Afficher dans le [navigateur](file:///var/www/html/public/%7B%7B%20mirror%20%7D%7D)

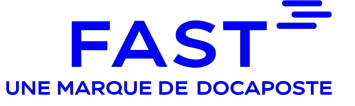

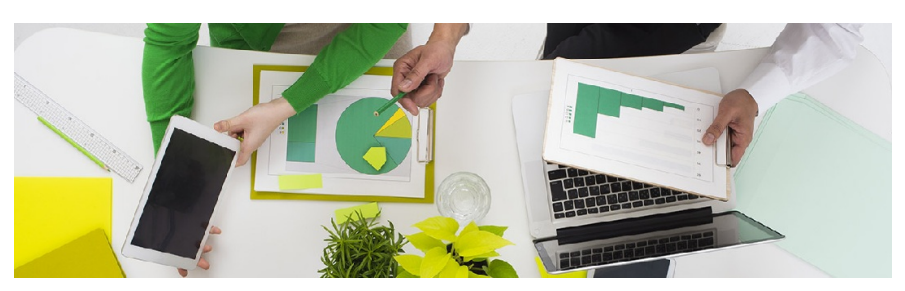

# **La nouvelle version de FAST-Parapheur prochainement en ligne !**

Madame, Monsieur,

Nous vous informons que la mise en ligne de la version 4.12 du service

FAST-Parapheur sera disponible à partir du 14 juin prochain.

# **Cette version introduit de nouvelles fonctionnalités, de nouvelles améliorations ainsi que des corrections.**

## **Les nouvelles fonctionnalités**

[OTP] Intégration d'un carnet d'adresses afin de faciliter la saisie des signataires externes.

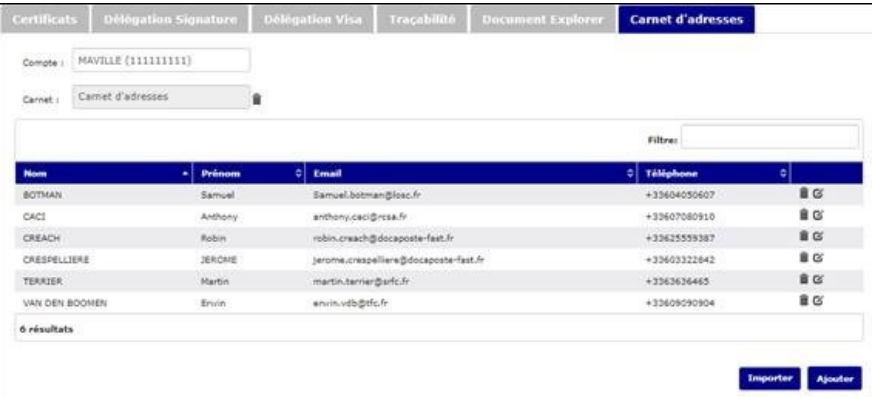

[Dossier de preuve] Mise à disposition d'un dossier de preuve qui accompagne chaque document versé dans FAST-Parapheur.

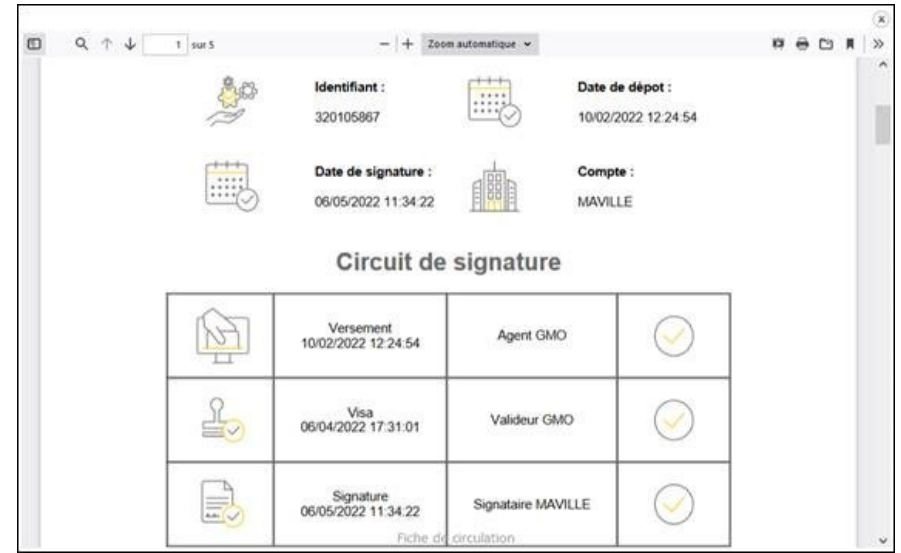

[Signature manuelle] Modélisation de la signature à l'aide du curseur de la souris pour tous les types de circuit.

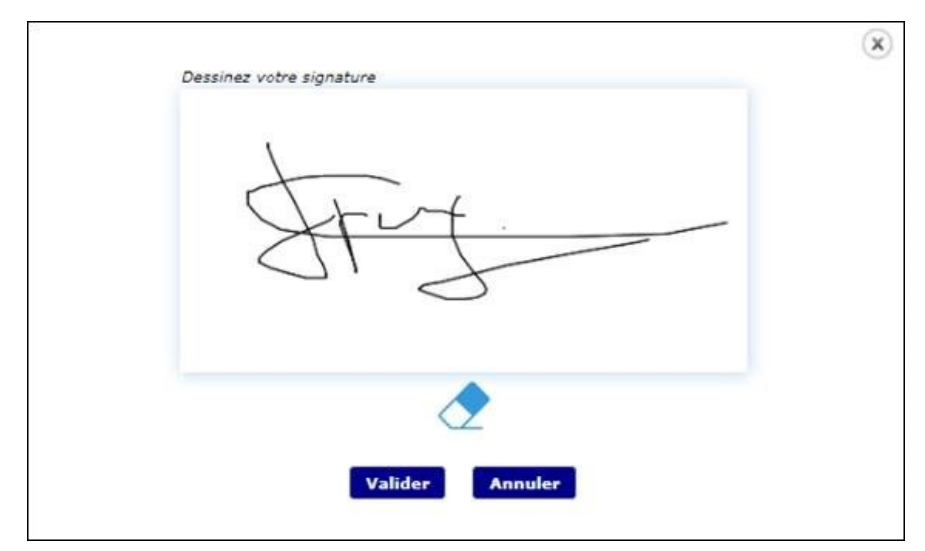

### **Les nouvelles améliorations**

- [Pictogramme Visa/Signature] Ajout de hachures dans l'aperçu du pictogramme pour le distinguer du pictogramme réel.
- [Pictogramme Visa/Signature] Prise en compte de la délégation.
- [Pictogramme Visa/Signature] Possibilité d'insertion automatique de métadonnées dans le champ libre.
- [Pictogramme Visa/Signature] Extension du champ Rôle au « Valideur ».
- [OTP ] Ajout de l'aperçu de signature pour les circuits OTP.
- [OTP] Précision du nom du signataire dans l'alerte qui indique qu'un document a été signé.
- [OTP] Précision de l'heure d'expiration du code de signature.
- [OTP] Modification de l'alerte mail envoyée en cas de destinataire OTP inexistant (adresse mail erronée).
- [Administration] Amélioration de l'affichage du volume du coffre-fort occupé versus le volume acheté.
- [Administration] Extension de la nouvelle politique de sécurité des mots de passe au profil administrateur.
- [Administration] Réorganisation des préférences de comptes
- [Administration] Personnalisation des notifications (bandeau, signature)
- [Page d'authentification] Ajout du numéro de version.
- [Maileva] Renseignement de l'expéditeur et du destinataire d'un envoi postal via la solution Maileva par webservice.
- [Digiposte] Gestion des envois en erreur en cas de rupture de liaison avec la solution Digiposte.
- [Chorus] Mise à jour des schémas XML.

### **Les corrections**

- [Page d'authentification] Redimensionnement correct du logo FAST-Parapheur en cas de modification de mot de passe ou de création de compte.
- [Page d'authentification] Ajout d'un message d'erreur explicit lorsqu'un administrateur tente de se connecter sur le portail muni d'un compte « Administrateur ».
- [Pictogramme Visa/Signature] Correction du bug sur l'aperçu du pictogramme lorsque le PDF possède un pied de page.
- [Pictogramme Visa/Signature] En cas de signature interne suivie d'une signature OTP, les aperçus de pictogramme étaient incorrects.
- [Circuit à la volée] Correction du message adressé au signature quand il n'a plus de document à signer.
- [Refus de signature] Gestion du caractère % dans le motif de refus.
- [Alerte] Correction du contenu de l'alerte de réception d'une note.
- [Recherche] Gestion du téléchargement par lot lorsque 2 documents du lot ont le même nom.
- [Administration] Gestion des doublons nom/prénom dans le module de gestion des délégations.
- [Hélios] Correction des montants pour lesquels des chiffres après la virgule étaient ajoutés à tort.

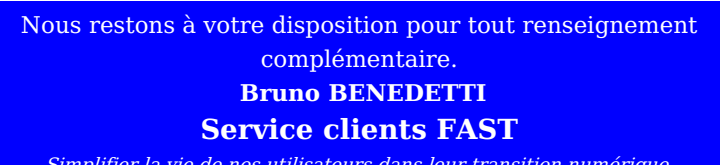

Simplifier la vie de nos utilisateurs dans leur transition numérique.

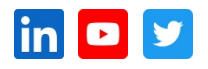

Cet email a été envoyé à {{contact.EMAIL}}

Se [désinscrire](file:///var/www/html/public/%7B%7B%20unsubscribe%20%7D%7D)